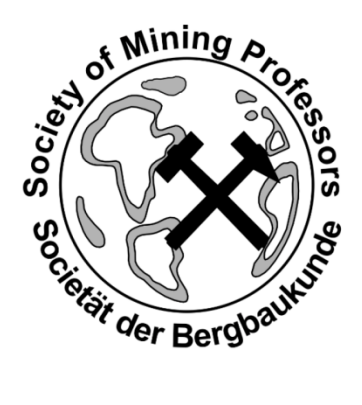

# **29th SOMP Annual Meeting and Conference**

# Hotel Room Reservation Instructions

# New World Beijing Hotel, Beijing, China July 3 – 6, 2018

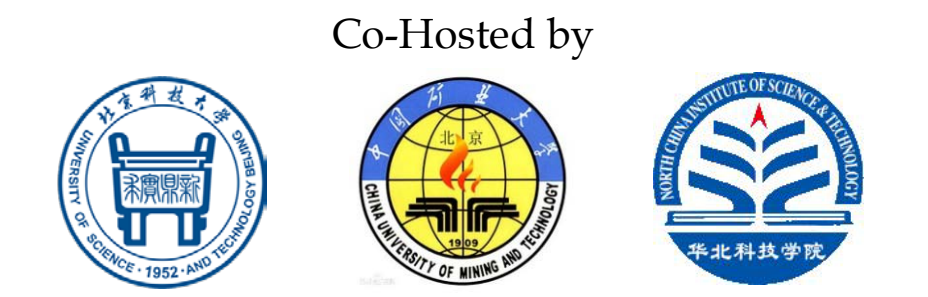

## Second Circular (Supplement)

### **Conference Contact**

Phone: +86 10 6233 3454; Email: [somp2018@ustb.edu.cn](mailto:somp2018@ustb.edu.cn) and [zxli@ustb.edu.cn.](mailto:zxli@ustb.edu.cn)

### **Venue Contact**

New World Beijing Hotel 8 Qinian Street, Chongwenmen, Dongcheng District, Beijing 100062, China Phone: +86 10 5960 8888 ext 8976 https://[beijing.newworldhotels.com](https://beijing.newworldhotels.com/en)/en.

### **Instructions on Online Room Reservation at the Venue Hotel**

Those who want to make online room reservations at the venue hotel may choose to access the hotel room reservation system by one of the following two ways:

1a. You click on the following link; or copy it into the URL address of your computer browser and hit the "Enter" key: <https://beijing.newworldhotels.com/en/>

Then, you should get the following display:

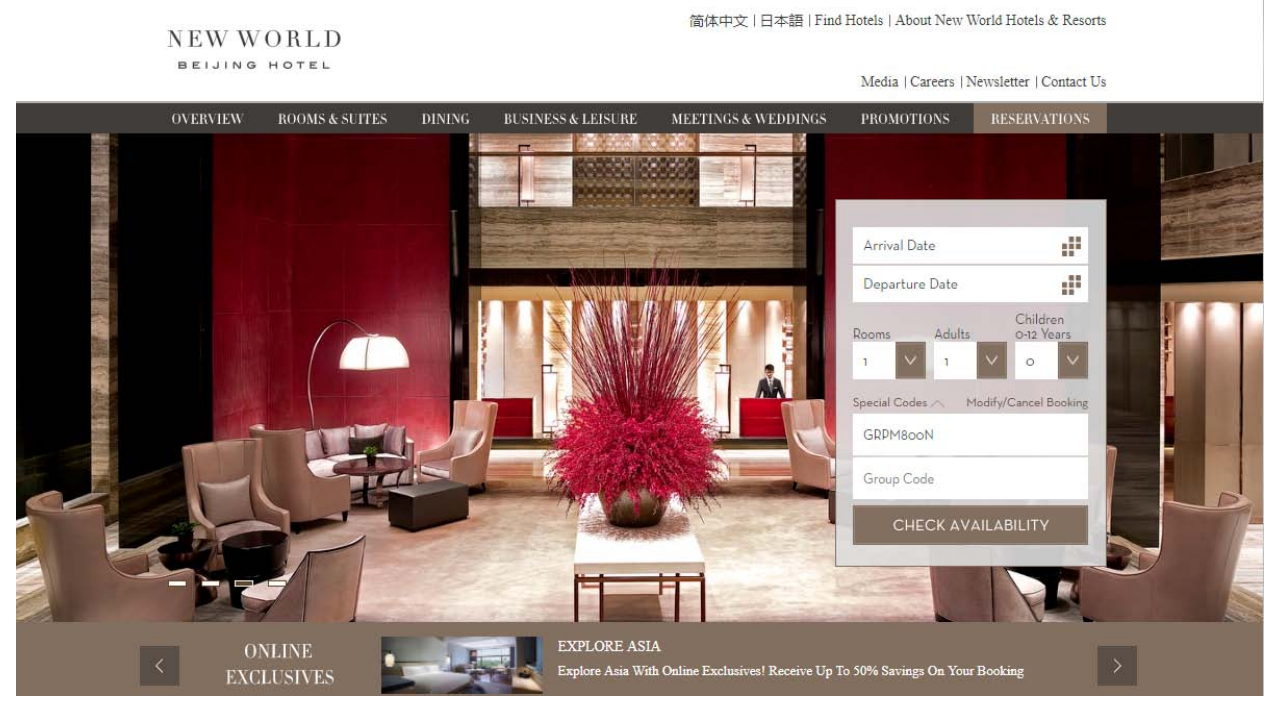

Now you click on Special Codes and type in the code GRPM800N as shown in the above image.

or

1b. You click on the following link; or copy it into the URL address of your computer browser and hit the "Enter" key:

<https://gc.synxis.com/rez.aspx?Hotel=59384&Chain=14158&Dest=PRC&locale=en-US&promo=GRPM800N>

Then, you should get the following display:

#### NEW WORLD

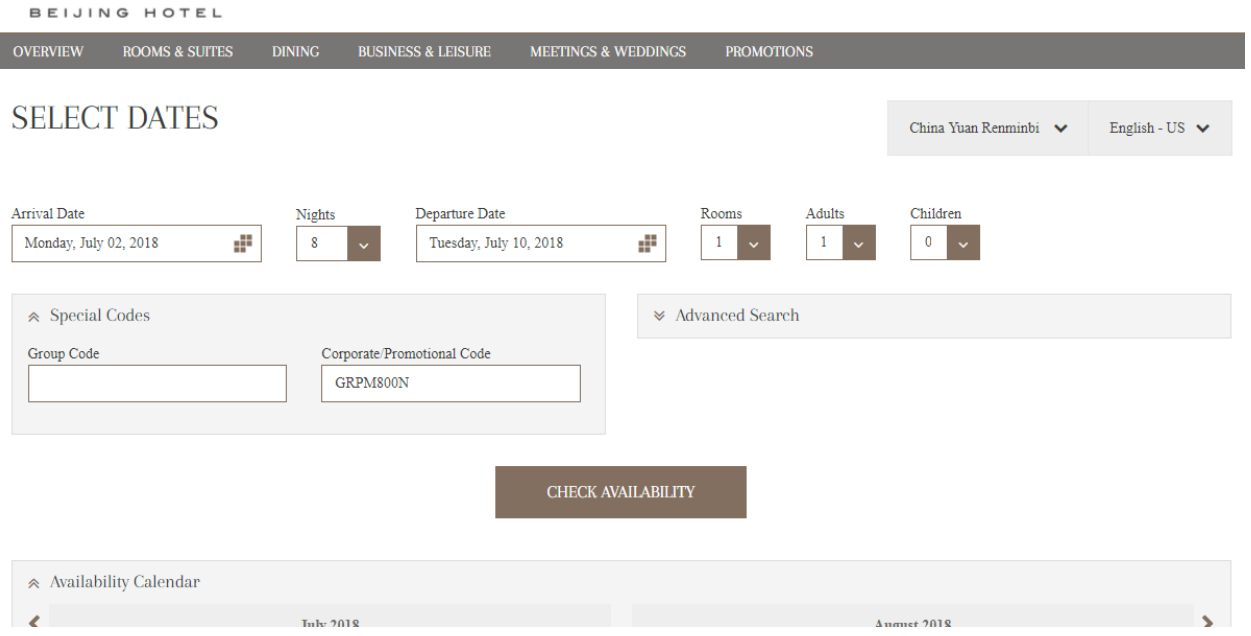

2. In either case of 1a or 1b, you now select your check-in date and check-out date (which should be between July 2 to July 10 to enjoy the SOMP-discounted room rates) and click on CHECK AVAILABILITY.

Then, you should get the following display:

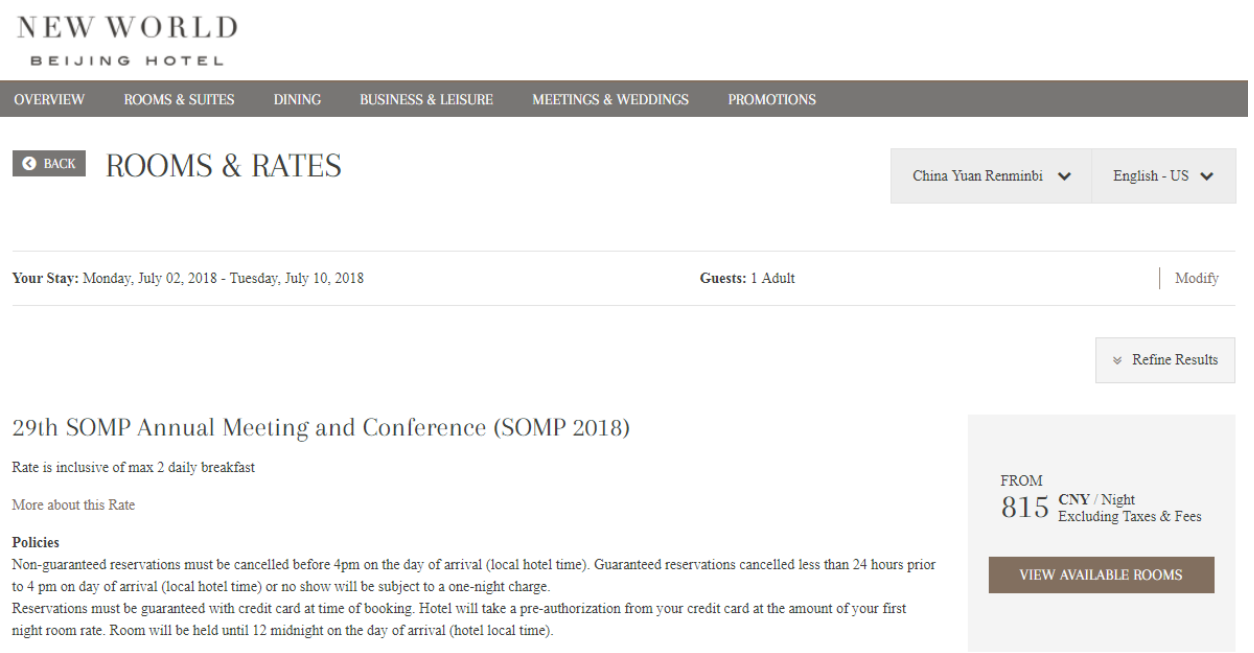

3. You click on VIEW AVAILABLE ROOMS as shown in the above image, and you should get the following display:

29th SOMP Annual Meeting and Conference (SOMP 2018)

Rate is inclusive of max 2 daily breakfast

More about this Rate

#### Policies

Non-guaranteed reservations must be cancelled before 4pm on the day of arrival (local hotel time). Guaranteed reservations cancelled less than 24 hours prior to 4 pm on day of arrival (local hotel time) or no show will be subject to a one-night charge.

Reservations must be guaranteed with credit card at time of booking. Hotel will take a pre-authorization from your credit card at the amount of your first night room rate. Room will be held until 12 midnight on the day of arrival (hotel local time).

**FROM** 815 CNY / Night Excluding Taxes & Fees

**HIDE AVAILABLE ROOMS** 

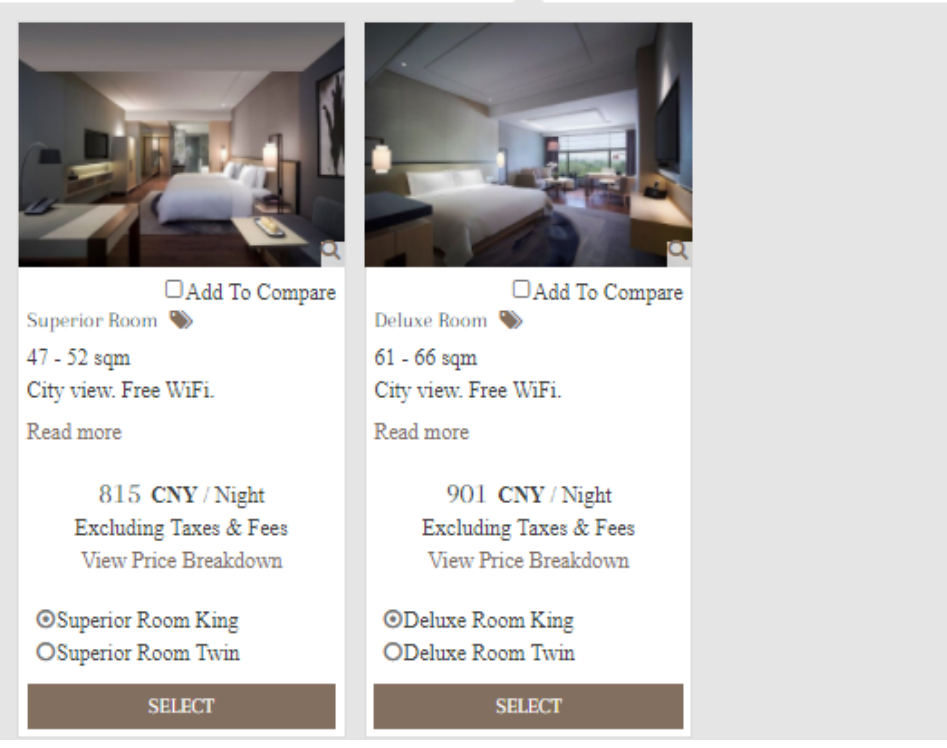

Now you follow the steps and make your selections until you get your room reservation done and your room payment preauthorized with your credit card.

### **Reservation with Mobile Device**

By following a similar procedure, you may also make your room reservations on your mobile devices with the venue hotel website <https://beijing.newworldhotels.com/en/>

### **Alternatives in the Vicinity of Venue Hotel**

You may choose to stay in other hotels at your own discretion. Less expensive hotels in the vicinity of our venue include 4 star Inner Mongolia Grand Hotel ([http://www.bjnmghotel.com](http://www.bjnmghotel.com/)), No. 2 Chongwenmennei Dajie, Phone +86 10 6526 6030, 6518 6666; or 3 star Chong Wen Men Hotel, No. 2 Chongwenmenxi Dajie, Phone +86 10 6512 2211, 6523 8497.